### K-005

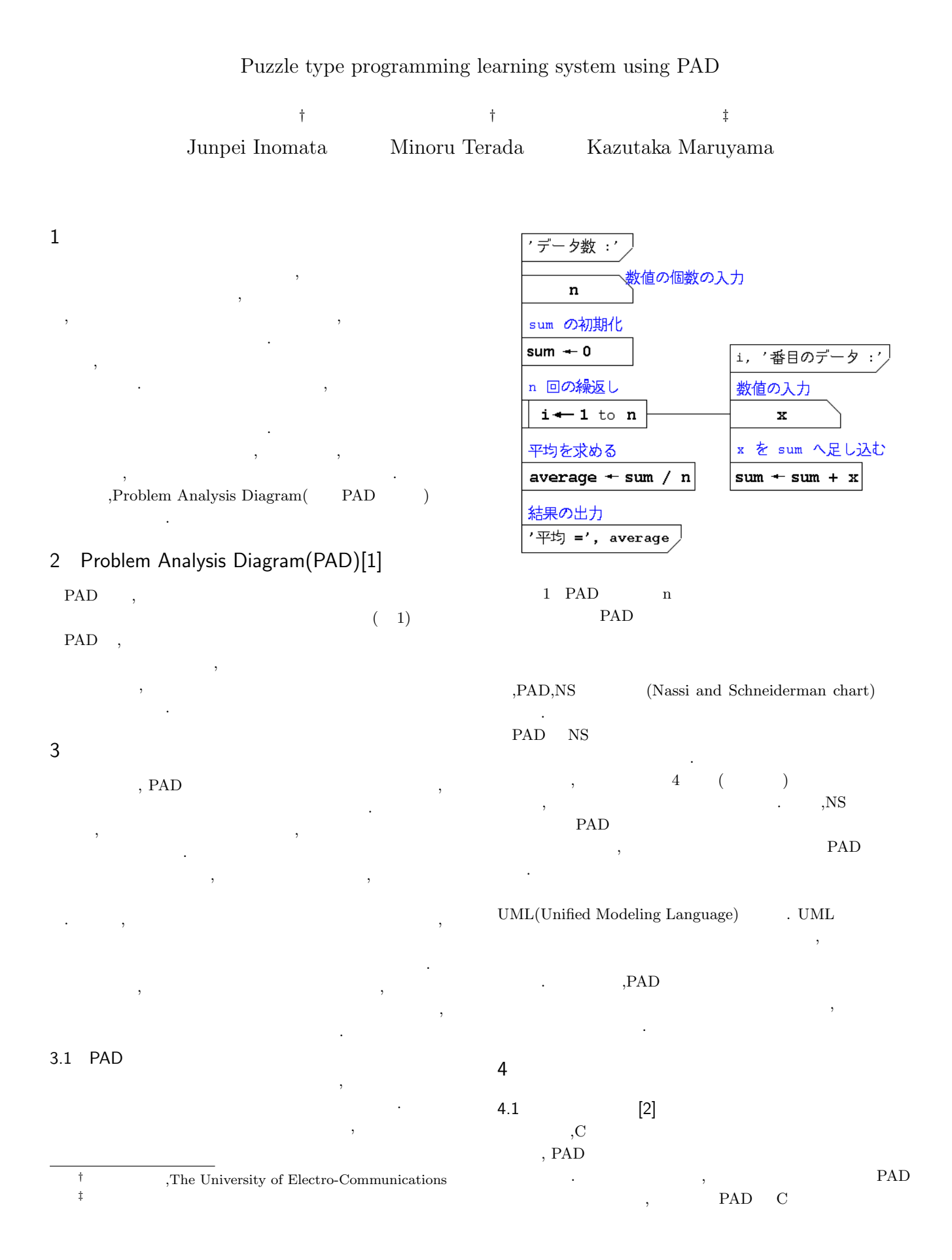

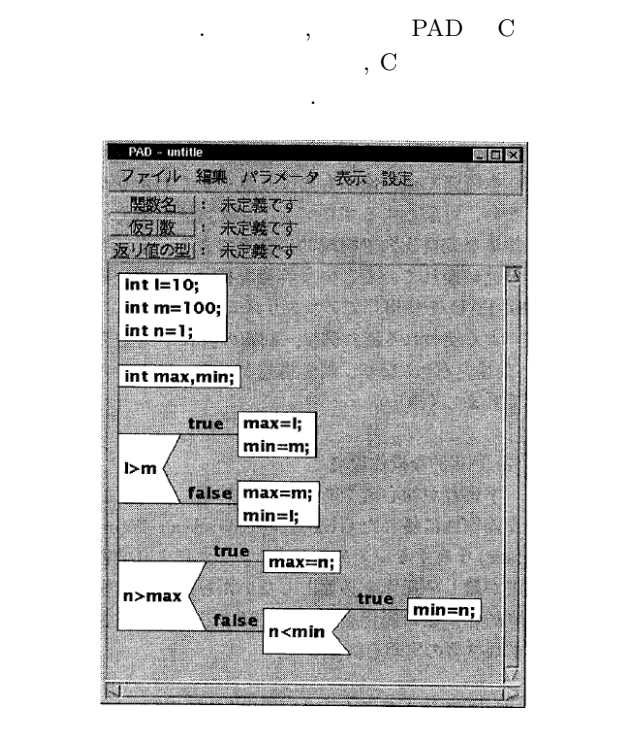

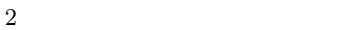

 $4.1.1$ 

**PAD** 行っている. 石田らの研究では, 学習者が新しいアルゴリズムを  $\ddotsc$  $\cdots$ ,  $\cdots$  $\mathcal{L}$ システムが判断することが出来る.

#### 4.2 Parson's Programming Puzzles[3] Parson's Programming Puzzles

ングの基礎となる構文の学習を支援するシステムである. この  $\,$ ,  $\,$ ムに配置し実際には使わないダミーのコードを加えて表示する.  $,$ を行う.

#### $4.2.1$

- ,Parson's Programming Puzzles
- . Parson's Programming Puzzles
- $,$  $\cdots$ ,  $PAD$  $\,$ ,
- 的に表示できる. そのため全体的な構造を把握しやすくなって いる.
- $5$  $3 \overline{\phantom{a}}$

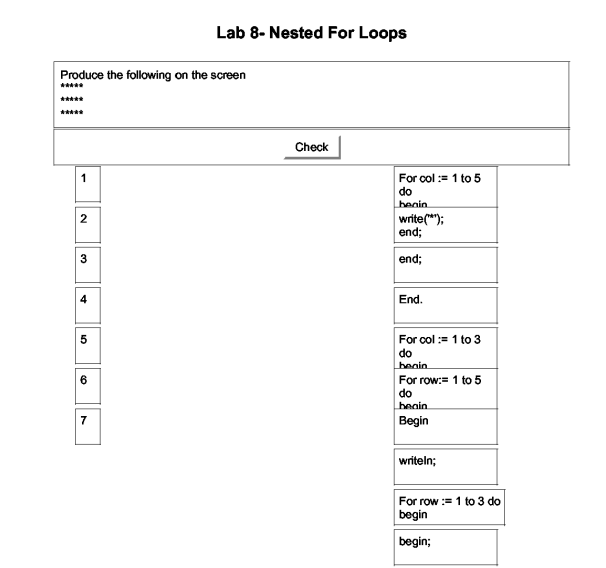

3 Parson's Programming Puzzles :

作成インタフェースの実装を行った.  $5.1$ 

- システムを利用する際に,
- *•*  $\cdot$   $\cdot$   $\cdot$   $\cdot$   $\cdot$ **PAD.**

をプログラミング教育の教員が事前に用意しておく. , PAD PAD  $\cdots$  ,  $\cdots$ た部品の集合を提示する.  $\,$ ,  $\,$  PAD  $\,$ 

 $\blacksquare$  $\,$ ングの学習を行うことが出来る.

### $5.1.1$

 $\,$ は使用しまいます。

 $\,$  $\ddotsc$  $\,$ ,  $\,$ 

## 5.1.2 PAD

 $,$ PAD  $PAD$   $,$   $PAD$ 振る舞いをするのか学習者が確かので、 PAD , PAD  $\,$ 見ていくことが出来る.  $5.1.3$ 

 $4$  $\,$ ,  $\,$ 

718 (第3分冊)

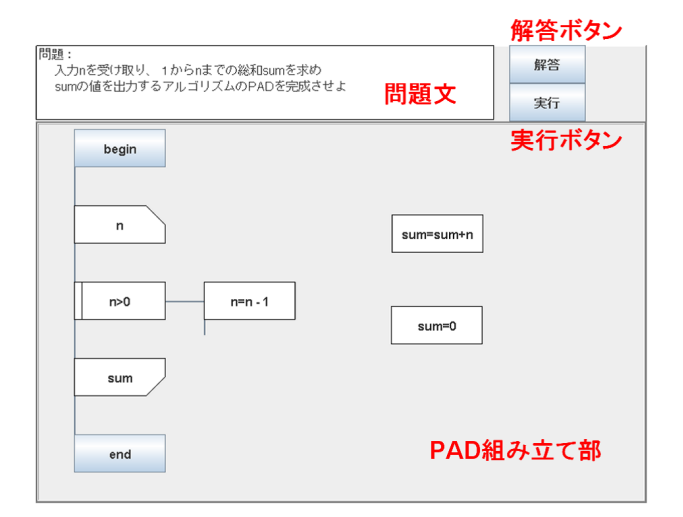

 $4 \pm 4$ 

# PAD

- PAD 9 . PAD
- , PAD  $\,$  ,  $\,$  PAD  $\,$
- らブロックを除去できる.
- PAD PAD
- $\lambda$ PAD  $\qquad \qquad \qquad \qquad$
- **PAD** PAD 2. PAD
- $5.2$
- $\,$ ,  $\,$ ,  $\,$ ,  $\,$ ,  $\,$ ,  $\,$ ,  $\,$ ,  $\,$ ,  $\,$ ,  $\,$ ,  $\,$ ,  $\,$ ,  $\,$ ,  $\,$ ,  $\,$ ,  $\,$ ,  $\,$ ,  $\,$ ,  $\,$ ,  $\,$ ,  $\,$ ,  $\,$ ,  $\,$ ,  $\,$ ,  $\,$ ,  $\,$ ,  $\,$ ,  $\,$ ,  $\,$ ,  $\,$ ,  $\,$ ,  $\,$ ,  $\,$ ,  $\,$ ,  $\,$ ,  $\,$ ,  $\,$ , .  $PAD$ , の2つをセットとして新しく登録する.  $5$
- , PAD  $\, , \qquad \qquad , \qquad \qquad , \qquad \qquad , \qquad \qquad , \qquad \qquad , \qquad \qquad , \qquad \qquad ,$  $5$   $\cdot$  PAD PAD PAD GUI
- 5.2.1 PADstring  $,$ PAD
- PADstring PADstring PADstring  $P_{\text{R}}$ PAD (PAD ) RAD . Pascal  $\quad$  C
- ことが出来る. PAD PAD PADstring  $\rm GUI$
- PAD  $\Box$ えたためである. また教員による問題の保存・管理も文字列であ るため容易にできる.

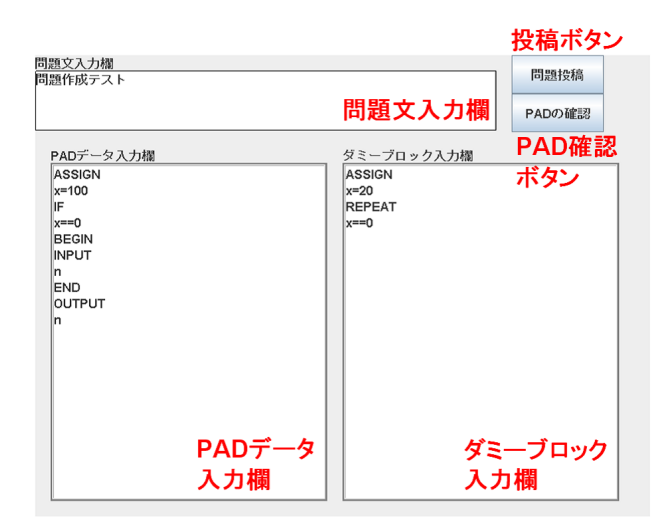

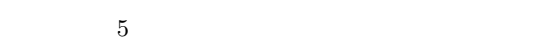

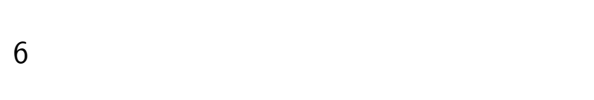

- 6.1 Java Applet,
- Perl CGI .  $\ldots$ サインタフェース. またサーバー では, 問題作成インタフェースで作成された問題の登録を行う.
- $6$   $\qquad \qquad \ldots$

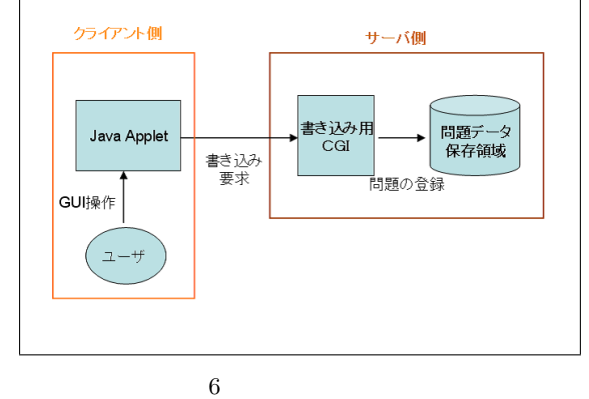

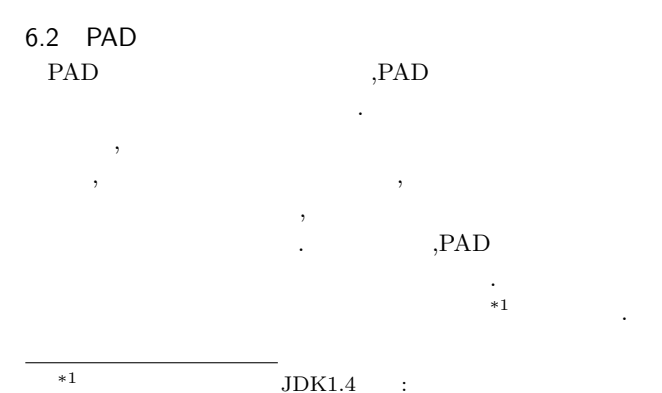

http://www.ne.jp/asahi/hishidama/home/tech/soft/java/ eval.html.

8 結論

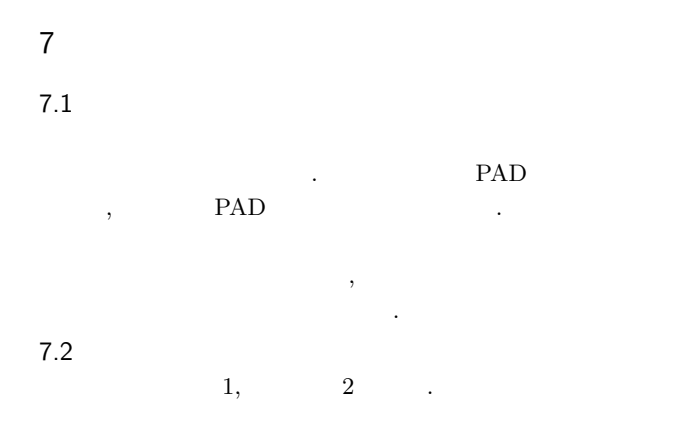

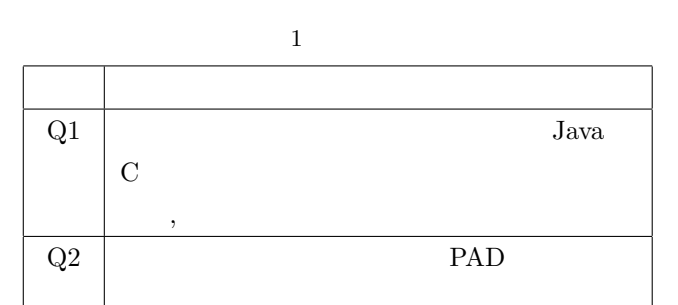

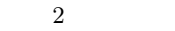

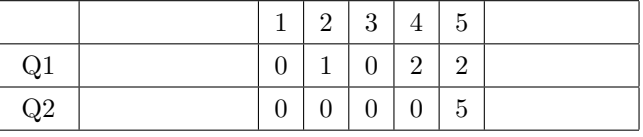

- 自由記述では以下のような意見が出された. 1.  $\blacksquare$
- $2.$
- かりやすかった.
- $3.$
- 方向. 4. PAD
- ,PAD
- 7.3 評価に対する考察
- $,5$   $5$  $\begin{array}{cccc} . & 2 & 1 \\ . & \end{array}$
- ミング学習法と比較して気軽に学習が出来ることがわかった.  $1$
- 向上させることが出来ていた.  $2, \text{PAD}$
- pad extensive parameters and the set of the set of the set of the set of the set of the set of the set of the set of the set of the set of the set of the set of the set of the set of the set of the set of the set of the se  $2 \overline{PAD}$ 
	-
- .  $\hspace{1.6cm}$ ,  $\hspace{1.6cm}$  PAD . PAD
- かった.
	- $, \hspace{1.5cm} 3,4$

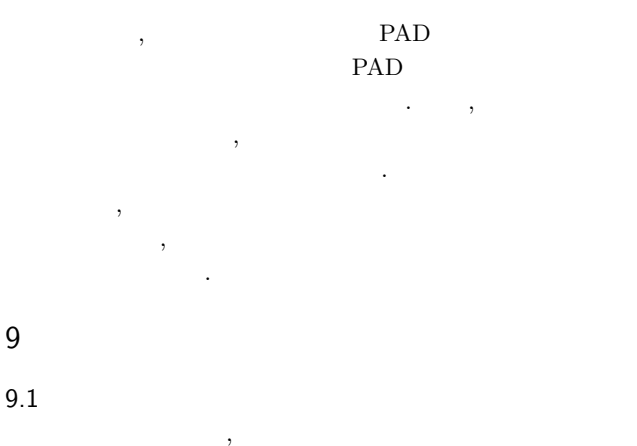

ユーザビリティの高いインタフェースに改良する必要がある.

 $\,$ ,  $\,$  $\,$  $,$ 者がより多くの問題に挑戦することが出来るようになる.

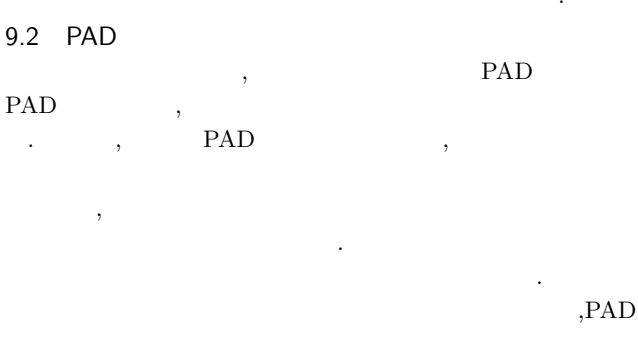

- $\blacksquare$  $\blacksquare$  $\cdots$ 不正なプログラムを回避することが出来る.
- [1] Y.Futamura, T.Kawai, H.Horikoshi, M.Tsutsumi. "Development of computer programs by problem analysis Diagram(PAD)". ICSE '81 Proceedings of the 5th international conference on Software engineering, pp.325- 332, 1981.
- $[2]$  . "C : PAD  $\therefore$   $2000\text{-CE-58}$ ,  $\therefore$
- pp.41-48, 2000. [3] Dale Parson, Patricia Haden. "Parson's programming
	- puzzles: a fun and effective learning tool for first programming courses". Proceeding ACE '06 Proceedings of the 8th Austalian conference on Computing education, Vol.52 , 2006.